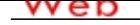

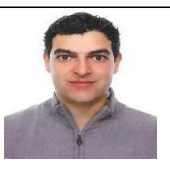

### **EXPERIENCIA:**

2/2009 - 7/2010 Empresa: Fundación Naturaleza y Hombre. Técnico Medioambien

Sector Empresarial: Administración/Oficina

Area Profesional:Servicios Sociales - ONGs

Descripción del puesto: Diseño y realización de proyectos de gestión medioambiental recuperación de espacios degradados, repoblación forestal, tratamiento de plantas invasoras, . , cartografía con ArcGis, Técnico Director de Obra Recuperación Ambiental Pozón de la Yesera, Recuperación Marismas de Alday . Encargado de Alday. Coordinador de grupos de trabajo 15 personas . Desarrollo de trabajo en el Ecomuseo-Fluviarium de la Montaña y Cuencas Fluviales Pasiegas de la Fundación Naturaleza y Hombre, difusión de los valores de la zona.

Ciudad: santander País: España

-----------------------------------------------

2/2011 - 3/2012 Empresa: Escuela de Conductores Vial-Bueno. (http://http://www.vialbuenosl.com/) Sector Empresarial: Transporte y distribución

Area Profesional:Atención al cliente

Descripción del puesto: Oficial Administrativo Gestión y homologación de cursos y subvenciones proporcionados por organismos públicos Fundación Tripartita, EMCAN , labores administrativas atención al público, registro de alumnos, … .

Ciudad: TORRELAVEGA País: España

-----------------------------------------------

4/2011 - 5/2012 Empresa: Colegio Oficial de Químicos de Cantabria Area Profesional:Educación - Formación Descripción del puesto: Profesor del curso de Sistemas de Información Geográfica. ArcGis 9.3 ArcView, ArcEditor, ArcInfo, ArcMap, ArcCatalog y Geodatabases

 Ciudad: santander País: España -----------------------------------------------

5/2012 - 4/2013 Empresa: Agencia de Desarrollo Local. Ayuntamiento de Torre

Sector Empresarial: Administración/Oficina

Area Profesional:Administraciones Públicas

Descripción del puesto: Administrativo realización de memorias, justificaciones de subvenciones, Profesor Curso Iniciación a la Informática y Curso avanzado ofimática Word, Excel y Access , bolsa de empleo, atención al público, …aula nuevas tecnologías de la ADL, atención la Oficina de Información Juvenil

Ciudad: TORRELAVEGA País: España

-----------------------------------------------

9/2013 - 9/2014 Empresa: Orange

Sector Empresarial: Comercial

Area Profesional:Telecomunicaciones

Descripción del puesto: Teleoperador y tramitador. Gestionando la atención de la centralita telefónica, aplicación de la metodología de la venta aplicando las técnicas de venta telefónica más adecuadas, indagando sobre las necesidades del cliente, realizando un guion protocolizado de llamada de venta, tratando las objeciones del cliente,… , comprobación de documentación y mecanización de datos de las ventas y de los clientes.

Ciudad: santander País: España

-----------------------------------------------

3/2015 - 2/2016 Empresa: Ingeniería de Telecomunicaciones

Sector Empresarial: Ingeniería y Arquitectura

Area Profesional:Telecomunicaciones

Descripción del puesto: . Agente FTTH. Obtención del Permiso de instalación para principales operadores a través de presidente de comunidad y administradores de fincas. Estudios Técnicos para la viabilidad y diseño de la red de Fibra óptica.

-----------------------------------------------

## **FORMACIÓN ACADÉMICA:**

5-2008geografia Licenciado Humanidades

 Centro: universidad de cantabria Ciudad: santander (España)

-----------------------------------------------

6-2009gestion medioambiental

Master

Medio Ambiente

- • Curso de Implantación de Sistemas de Gestión Medioambiental 50horas
- • Curso de Evaluación de Impacto Ambiental 45horas
- Curso de Directrices para la Auditoria de los Sistemas de Gestión de la Calidad y/o Ambiental bajo UNE-EN-ISO 19011:2002

 Centro: colegio oficial de quimicos Ciudad: santander (España)

----------------------------------------------- 6-2012Experto en Desarrollo y Gestión de Sistemas de Información Geográfica

Postgrado Informática y nuevas tecnologías

. ArcGis10, MapInfo, GvSig, Mapguide OS, Openlayers y diseño de páginas web lenguaje html 500 horas

Centro: universidad de cantabria

Ciudad: santander

-----------------------------------------------

# **FORMACIÓN COMPLEMENTARIA:**

& 61607 Curso de especialización. Blending Learning integrado por Topografía Básica, Geodesia y Car Ingeniería Centro de Estudios: universidad de cantabria

Información adicional: & 61607 Curso de especialización. Blending Learning integrado por Topografía Básica, Geodesia y Cartografía y GPS. 375 horas

-----------------------------------------------

& 61607 Carnet de aplicador de productos Fitosanitarios Medio Ambiente Centro de Estudios: Consejeria de Medio Rural, Pesca y Alimentación

-----------------------------------------------

& 61607 Curso de AutoCAD 2D y 3D. Informática y nuevas tecnologías

-----------------------------------------------

Inkscape Informática y nuevas tecnologías Información adicional: diseño de infografías con gráficos vectoriales Prevención de Riesgos Laborales. Prevención de Riesgos Laborales

-----------------------------------------------

-----------------------------------------------

### **OBJETIVOS PROFESIONALES:**

poder formar parte de una empresa y poder hacer una carrera profesional en la misma empezando desde abajo

#### **CUALIDADES:**

Cariñoso/a, Comunicativo/a, Decidido/a, Eficiente, Fiable, Fuerte, Honesto/a, Inteligente, Productivo/a, Responsable, Trabajador/a

#### **INTERESES:**

Baloncesto/Voleibol, Gimnasio/Aerobic, Jardinería, Literatura/Historia

#### **ENLACES WEB RELACIONADOS:**

Dirección web: http:\\www.micvweb.com\pabloperez

- ANÓNIMO

Curriculum generado con http://www.micvweb.com